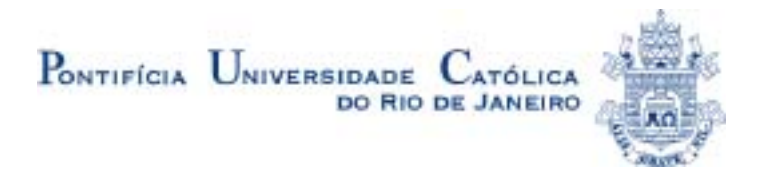

## Roberto de Holanda Christoph

### **Engenharia de software para software livre**

Dissertação apresentada ao Departamento de Informática da Pontifícia Universidade Católica do Rio de Janeiro, como parte dos requisitos para a obtenção de grau de Mestre em Informática.

Orientador: Julio Cesar Sampaio do Prado Leite

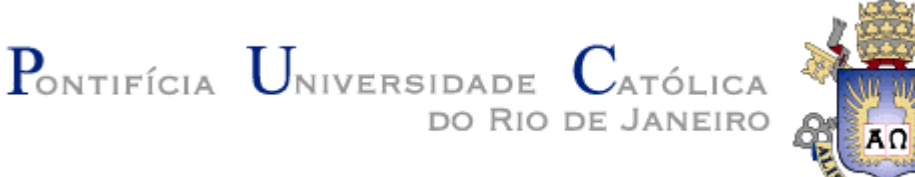

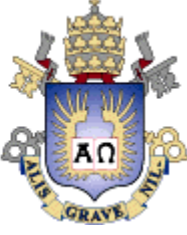

Roberto de Holanda Christoph

## **Engenharia de Software para Software Livre**

Dissertação apresentada como requisito parcial para a obtenção do grau de Mestre pelo Programa de Pósgraduação em Informática do Departamento de Informática do Centro Técnico e Científico da PUC-Rio. Aprovada pela Comissão Examinadora abaixo assinada.

> **Prof. Júlio Cesar Sampaio do Prado Leite Orientador** Departamento de Informática – PUC-Rio

> > **Prof. Carlos José Pereira de Lucena**  Departamento de Informática – PUC-Rio

> > > **Profª Karin Koogan Breitman**

Departamento de Informática – PUC-Rio

**Prof. José Eugenio Leal**  Coordenador Setorial do Centro

Técnico Científico – PUC-Rio

Rio de janeiro, 23 de março de 2004

Todos os direitos reservados. É proibida a reprodução total ou parcial do trabalho sem a autorização da universidade, do autor e do orientador.

#### Roberto de Holanda Christoph

Graduou-se em Engenharia de Computação (Pontifícia Universidade Católica do Rio de Janeiro) em 2002. Trabalhou em diversos lugares, entre eles está no LES (Laboratório de Engenharia de Software) da PUC-Rio durante seu período de graduação e pós-graduação. Participou de diversos projetos no laboratório, entre eles o C&L, um software livre que implementa um ambiente colaborativo para a edição de cenários e léxicos. Tem grande interesse na área de Engenharia de Software, principalmente na parte de Engenharia de Requisitos.

Ficha catalográfica

#### Christoph, Roberto de Holanda

 Engenharia de software para software livre / Roberto de Holanda Christoph; orientador: Julio Cesar Sampaio do Prado Leite. Rio de Janeiro: PUC, Departamento de Informática, 2004.

111 f .: il. ; 29,7 cm

 Dissertação (mestrado) – Pontifícia Universidade Católica do Rio de Janeiro, Departamento de Informática.

Inclui referências bibliográficas.

 1. Informática – Teses. 2. Requisitos. 3. Engenharia de Software. 4. Software Livre. 5. Cenários. 6. Léxicos. I. Leite, Julio Cesar Sampaio do Prado. II. Pontifícia Universidade Católica do Rio de Janeiro. Departamento de Informática. III. Título.

CDD 004

## **Agradecimentos**

Aos funcionários, professores e alunos da PUC-Rio, e a todos aqueles que acreditaram em mim e me auxiliaram neste longo caminho.

Ao Laboratório de Engenharia de Software (LES) pelos equipamentos cedidos.

#### **Resumo**

Software livres têm despertado bastante atenção, não apenas devido a popularidade obtida por alguns destes como o Linux e o Apache, mas também pela forma singular como estes sistemas são desenvolvidos e sua quantidade de adeptos.

No entanto, em alguns projetos de software livre, a documentação existente dificulta a entrada de novos participantes, já que devido a informalidade do processo de desenvolvimento deste tipo de software, é comum que a documentação do sistema não receba muita atenção.

Este trabalho colabora para um melhor entendimento do desenvolvimento de software livres, relacionando-o com as questões de evolução de software. Será apresentada uma proposta utilizada no software livre C&L para documentar em termos da aplicação o código do sistema, utilizando-se do conceito de cenários. Será mostrado através de um protótipo que um software seguindo esse padrão proposto pode produzir uma documentação que torna mais fácil seu entendimento para novos participantes do projeto.

#### **Palavras-chave**

Software livre, cenários, evolução de software.

#### **Abstract**

Open source software has become quite popular nowadays, not only because of some well known applications such as Linux and Apache, but also due to the unique way in which this kind of software is developed, which has drawn a large number of followers around the world.

However, in many open source projects, the informal way the development process takes place often results in disregard for the documentation. And low quality documentation is a barrier for new member to join the community.

 This thesis collaborates to a better understanding of open source software development, mainly in relation to issues in software evolution. It presents a proposal used in the evolution of the Open Source Project know as C&L to document the system code in terms of the application, using the concept of scenarios. By experiencing with a prototype, this work shows how the proposed standard can produce documentation more easily understandable by new members.

#### **Keywords**

Open source, scenarios, software evolution.

# **Sumário:**

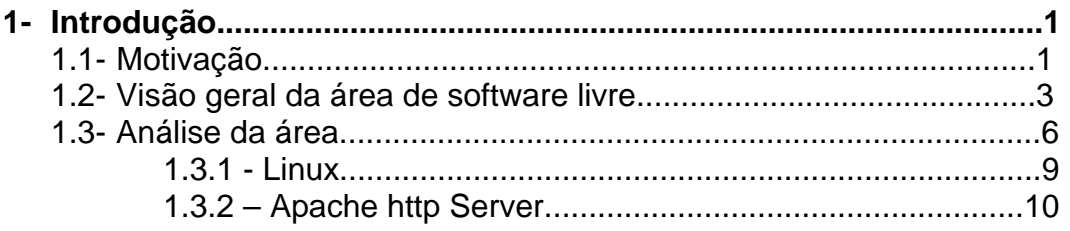

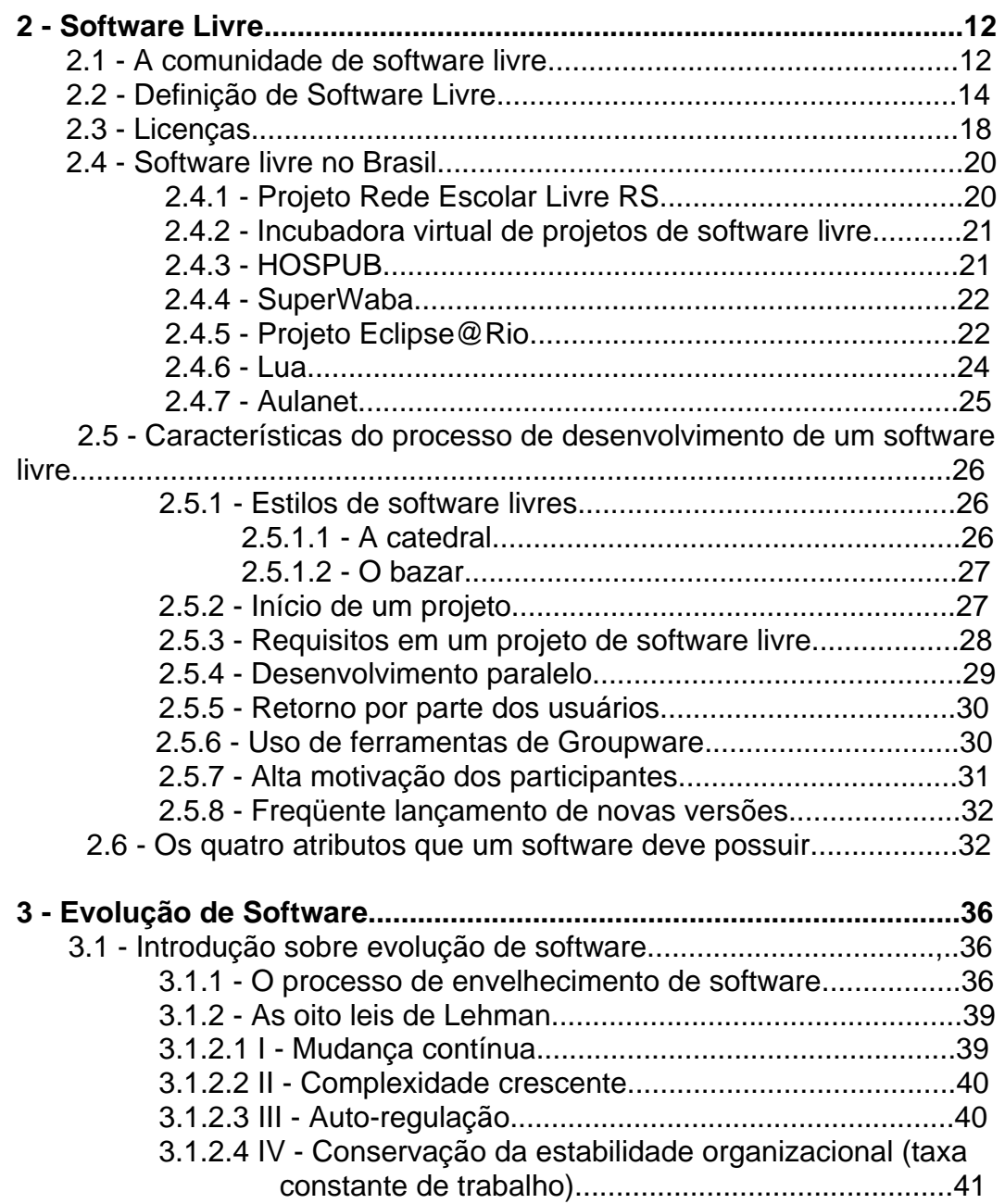

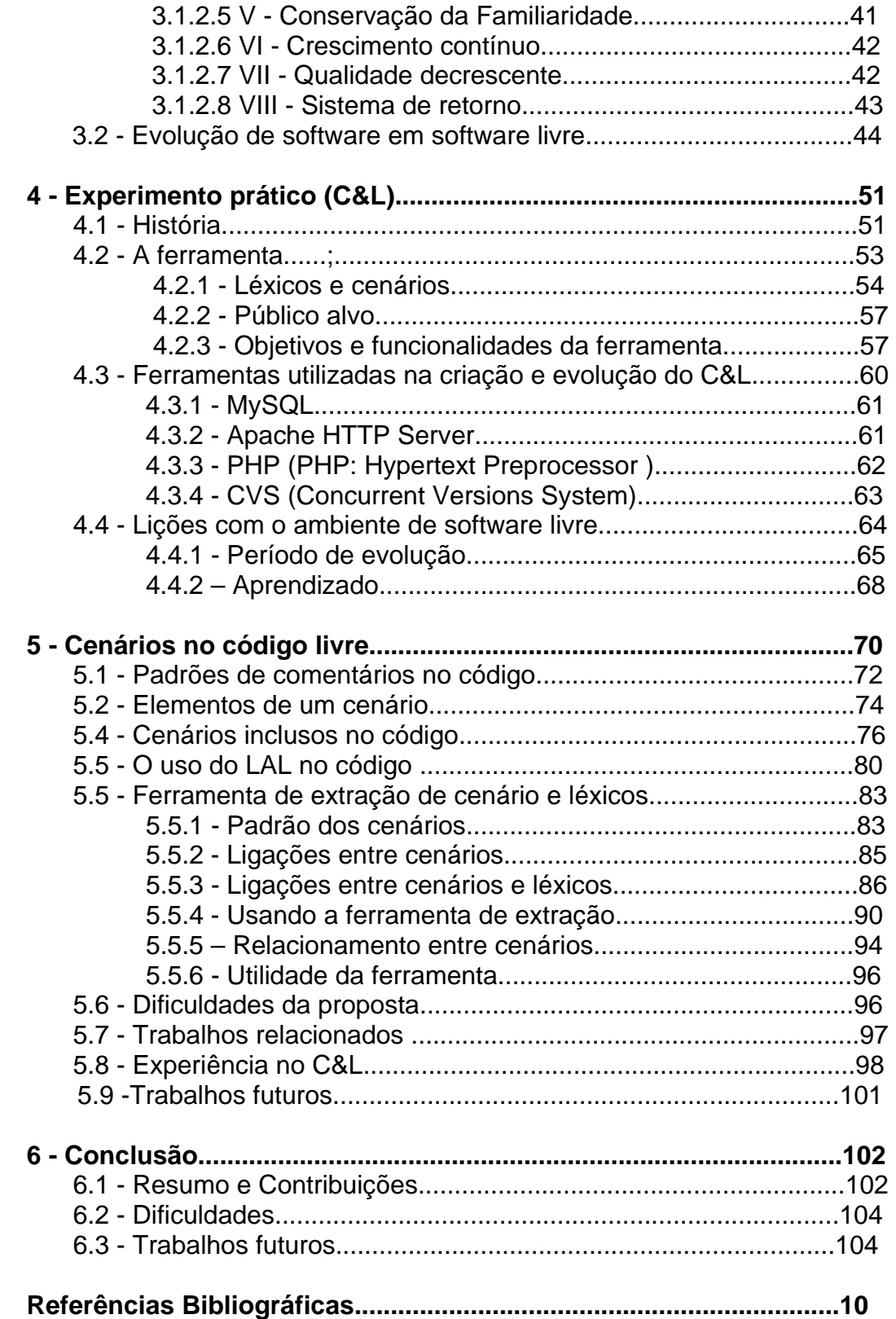

# **Lista de figuras:**

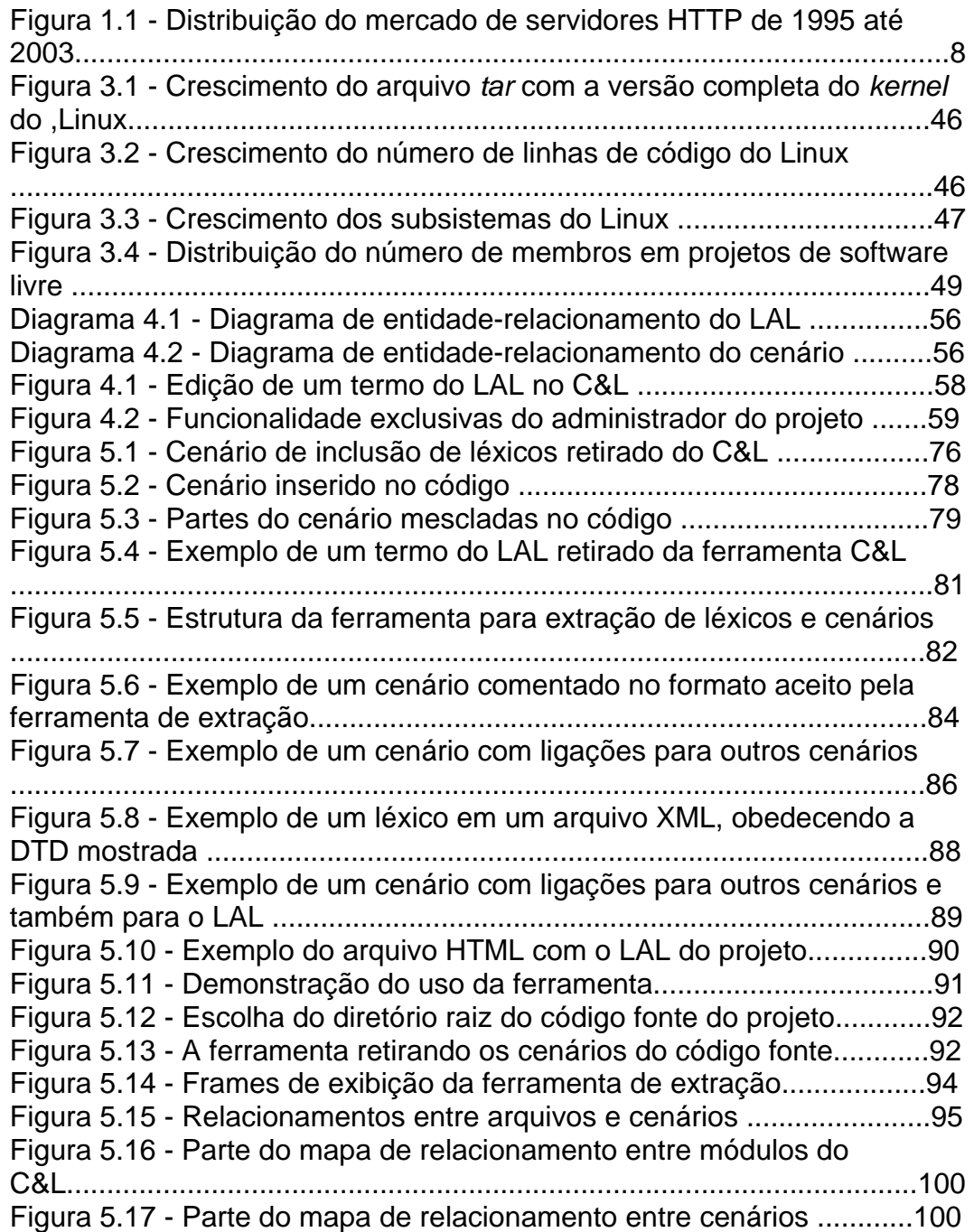

## **Lista de tabelas:**

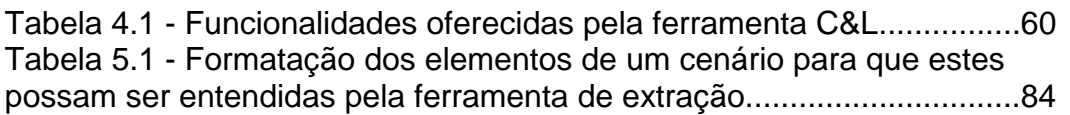

#### **Lista de abreviaturas:**

- ACG Apache Core Group
- Apache Apache http Server
- BIND Berkeley Internet Name Domain
- BSD Berkeley Software Distribution
- C&L Editor de Cenários e Léxicos
- CPU Central Processing Unit
- CVS Control Version System
- DARPA Defense Advanced Research Projects Agency
- DTD Document Type Definition
- FSF Free Software Foundation
- FTP File Transfer Protocol
- GCC GNU C Compiler
- GNU GNU's Not Unix!
- GPL General Public Licence
- HTML HyperText Markup Language
- HTTP Hypertext Transfer Protocol
- IDE Integrated Development Environment
- IRC Internet Relay Chat
- JDO Java Data objects
- LAL Léxico Ampliado da Linguagem
- LES Laboratório de Engenharia de Software
- LGPL Lesser General Public Licence
- MIT Massachusetts Institute of Technology
- NCSA Center for Supercomputing Applications
- OSI Open Source Initiative
- PACT Project for Advanced of Coding Techniques
- PHP PHP Hypertext Preprocessor
- RUP Rational Unified Process
- XML eXtensible Markup Language
- WSL Workshop Sobre Software Livre